## <span id="page-0-0"></span>Passwortsicherheit

Cryptoparty Gotha

Prof. Dr. Christian Forler

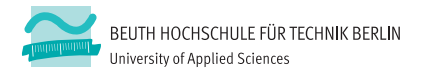

Februar 2018

## Agenda

Worum soll es in diesem Vortrag gehen?

■ Wie werden Passwörter verwendet

Wie arbeiten Angreifer typischerweise

■ Tipps und Tricks mit den Umgang mit Passwörtern

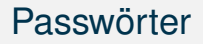

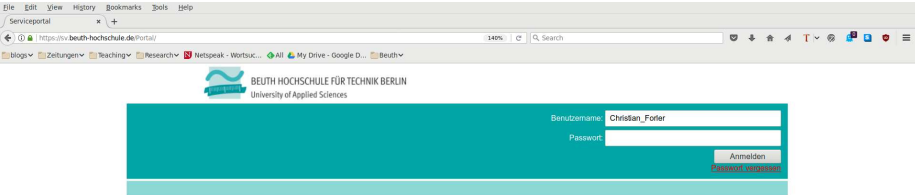

- Passwörter sind Geheimnisse
- Sind Teil des Alltags geworden
	- Nutzerauthentisierung (Anmeldung)
	- Generierung eines kryptographischen Schlüssels
- Leider sind Passwörter nicht unproblematisch

Die meisten Nutzer haben **5-8** Passworte die sie wiederverwenden

Immer wieder werden die **Nutzerdatenbank** von (unzureichend gesicherten) ш Webservices stehlen

- Immer wieder werden die **Nutzerdatenbank** von (unzureichend gesicherten) Webservices stehlen
- **Passwort-Wiederherstellungsrate liegt in solchen Fällen meist über 60%**

- Immer wieder werden die **Nutzerdatenbank** von (unzureichend gesicherten) Webservices stehlen
- **Passwort-Wiederherstellungsrate liegt in solchen Fällen meist über 60%**
- Mehrfach verwendete Passwörter ermöglichen Angreifern Zugriff auf weitere Services (Email, Webshop, Soziales Netzwerk, . . . )

- Immer wieder werden die **Nutzerdatenbank** von (unzureichend gesicherten) Webservices stehlen
- Passwort-Wiederherstellungsrate liegt in solchen Fällen meist über 60%
- Mehrfach verwendete Passwörter ermöglichen Angreifern Zugriff auf weitere Services (Email, Webshop, Soziales Netzwerk, . . . )
- Alternative zum Stehlen einer Nutzerdatenbank ist das Betreiben eines (Pseudo-)dienstes

## Lösungsvorschlag

#### Benutzung eines **lokalen** Passwortmanagers (z.B. Password Safe)

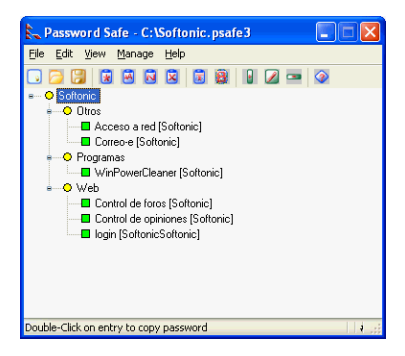

## Top 1000 Passwörter

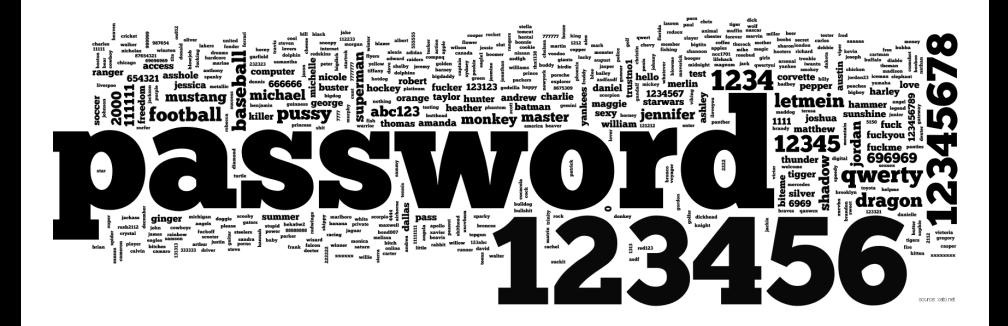

(Quelle: <http://xato.net>)

## Top 1000 Passwörter

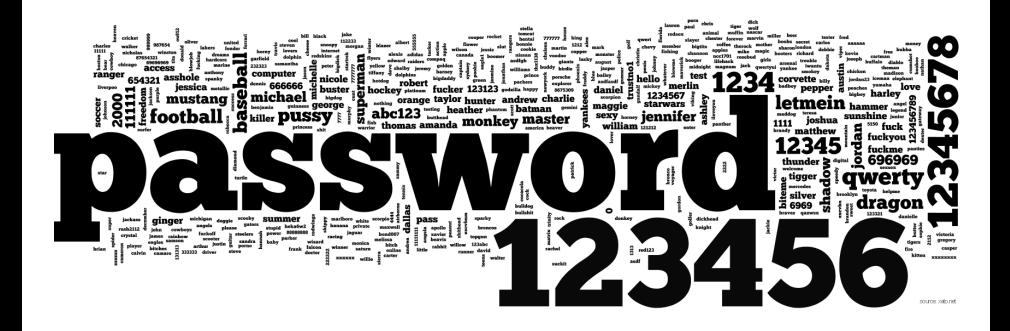

(Quelle: <http://xato.net>)

#### Passwort Dilemma

- Schlechtes Passwort (einfach zu erraten)
- Gutes Passwort (schwer zu merken)

## Lösungsvorschlag

#### Benutzung eines **lokalen** Passwortgenerators (z.B. PWGen)

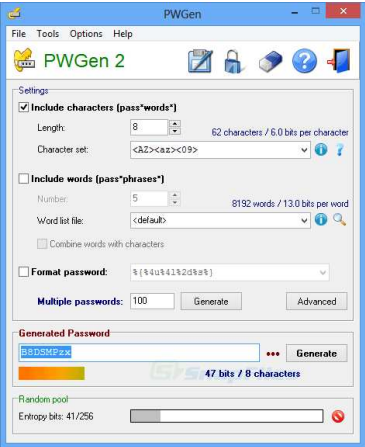

Umgang mit Passwörtern

Benutzen Sie einen lokalen Passwortgenerator

- Benutzen Sie einen lokalen Passwortgenerator
- Benutzen Sie einen lokalen Passwortmanager

- Benutzen Sie einen lokalen Passwortgenerator
- Benutzen Sie einen lokalen Passwortmanager
- Verwenden Sie keine Passwörter mehrfach

- Benutzen Sie einen lokalen Passwortgenerator
- Benutzen Sie einen lokalen Passwortmanager
- Verwenden Sie keine Passwörter mehrfach
- Verwenden Sie mind. 10 (besser 14) Zeichen lange Passwörter

- Benutzen Sie einen lokalen Passwortgenerator
- Benutzen Sie einen lokalen Passwortmanager
- Verwenden Sie keine Passwörter mehrfach
- Verwenden Sie mind. 10 (besser 14) Zeichen lange Passwörter
- Verwenden Sie Sätze als Passwörter, falls möglich

- Benutzen Sie einen lokalen Passwortgenerator
- Benutzen Sie einen lokalen Passwortmanager
- Verwenden Sie keine Passwörter mehrfach
- Verwenden Sie mind. 10 (besser 14) Zeichen lange Passwörter
- Verwenden Sie Sätze als Passwörter, falls möglich
- Es ist besser ein gutes Passwort aufzuschreiben als ein schlechtes zu verwenden

Umgang mit Passwörtern

- Benutzen Sie einen lokalen Passwortgenerator
- Benutzen Sie einen lokalen Passwortmanager
- Verwenden Sie keine Passwörter mehrfach
- Verwenden Sie mind. 10 (besser 14) Zeichen lange Passwörter
- Verwenden Sie Sätze als Passwörter, falls möglich
- Es ist besser ein gutes Passwort aufzuschreiben als ein schlechtes zu verwenden

Achtung! Der Aufschrieb sollte sicher verwahrt werden

<span id="page-19-0"></span>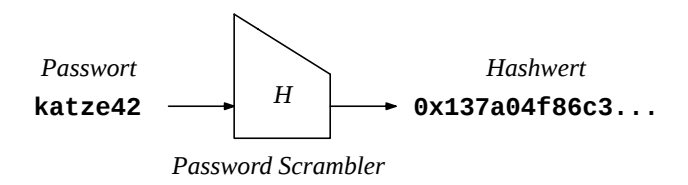

System speichern normalerweise nur den Fingerabdruck eines Passwortes

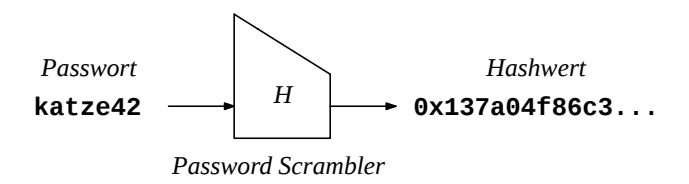

- System speichern normalerweise nur den Fingerabdruck eines Passwortes
- **Fingerabdurck eines Passworts = Hashwert = Passworthash**

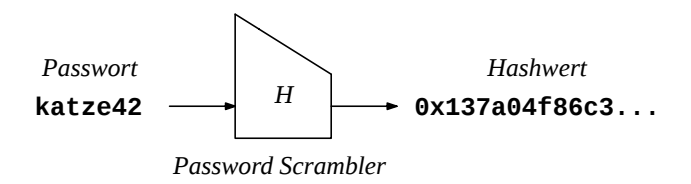

- System speichern normalerweise nur den Fingerabdruck eines Passwortes
- **Fingerabdurck eines Passworts = Hashwert = Passworthash**
- Beim Anmelden werden daher nur die Fingerabdrücke verglichen

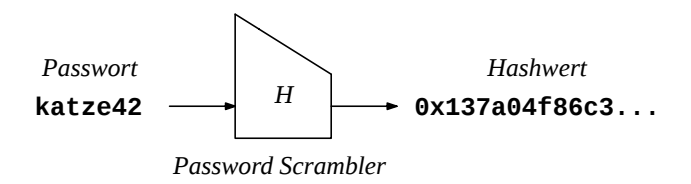

- System speichern normalerweise nur den Fingerabdruck eines Passwortes
- **Fingerabdurck eines Passworts = Hashwert = Passworthash**
- Beim Anmelden werden daher nur die Fingerabdrücke verglichen
- Eine Hashfunktion **H** berechnet den Hashwert eines Passwordes

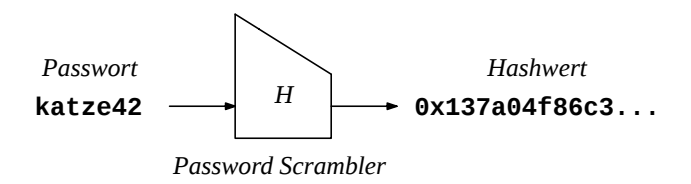

- System speichern normalerweise nur den Fingerabdruck eines Passwortes
- **Fingerabdurck eines Passworts = Hashwert = Passworthash**
- Beim Anmelden werden daher nur die Fingerabdrücke verglichen
- Eine Hashfunktion **H** berechnet den Hashwert eines Passwordes
- Hashfuktionen sind Einwegfunktion, d.h. für gegebenen Hashwert h ist es schwer ein Passwort **x** mit  $H(x) = h$  zu finden

#### Warum ist das mit der Einwegfunktion eine gute Idee?

- Datei mit den Fingerabdrücken kann verloren gehen.
	- Adobe (verliert ca. 150 Millionen Passworthashes)
	- LinkedIn (verliert ca. 6.5 Millionen Passworthashes)
	- Yahoo (verliert ca. 0.5 Millionen Klartextpasswörter)
	- . . .

#### Warum ist das mit der Einwegfunktion eine gute Idee?

- Datei mit den Fingerabdrücken kann verloren gehen.
	- Adobe (verliert ca. 150 Millionen Passworthashes)
	- LinkedIn (verliert ca. 6.5 Millionen Passworthashes)
	- Yahoo (verliert ca. 0.5 Millionen Klartextpasswörter)
	- . . .
- Angreifer wäre dann in der Lage die dazugehörigen Passwörter zu berechnen

#### Warum ist das mit der Einwegfunktion eine gute Idee?

- Datei mit den Fingerabdrücken kann verloren gehen.
	- Adobe (verliert ca. 150 Millionen Passworthashes)
	- LinkedIn (verliert ca. 6.5 Millionen Passworthashes)
	- Yahoo (verliert ca. 0.5 Millionen Klartextpasswörter)
	- . . .
- Angreifer wäre dann in der Lage die dazugehörigen Passwörter zu berechnen

#### Was bleibt dem Angreifer noch übrig?

#### Warum ist das mit der Einwegfunktion eine gute Idee?

- Datei mit den Fingerabdrücken kann verloren gehen.
	- Adobe (verliert ca. 150 Millionen Passworthashes)
	- LinkedIn (verliert ca. 6.5 Millionen Passworthashes)
	- Yahoo (verliert ca. 0.5 Millionen Klartextpasswörter)
	-
- Angreifer wäre dann in der Lage die dazugehörigen Passwörter zu berechnen

#### Was bleibt dem Angreifer noch übrig?

Angreifer probieren alle möglichen Passworte durch

## Wie arbeiten Angreifer

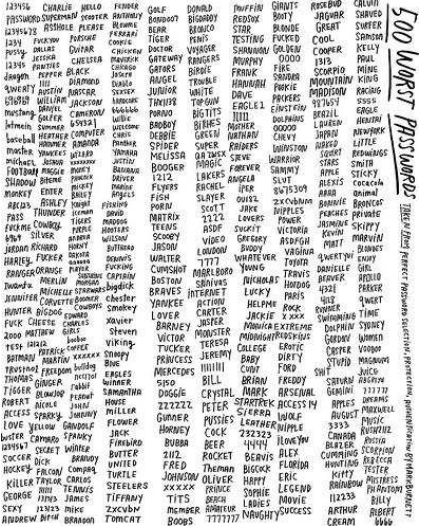

## Salz (Salt)

Beim Hashen von Passwörten sollte Salt (zusätzlicher zufälliger Input) verwendet werden. (**Warum?**)

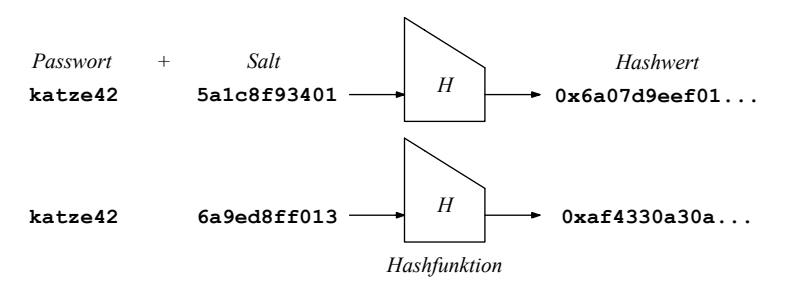

Server speichert sich den Salt und den Hashwert

## Password Cracker

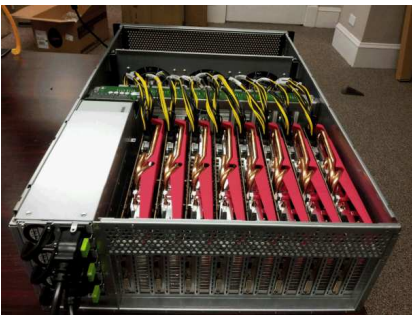

Quelle: http://hashcat.net/

#### Problem: Hashfunktionen sind viel zu effizient

### Password Cracker

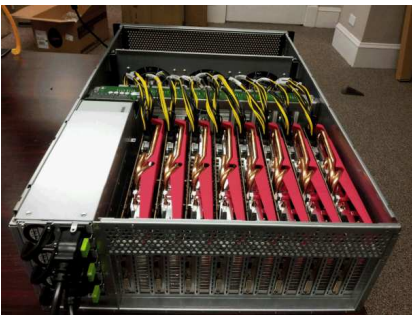

Quelle: http://hashcat.net/

- Problem: Hashfunktionen sind viel zu effizient
- Passwörter lassen sich sehr schnell durchprobieren (z.B. 11 Mrd./s für Windows-XP-Passworthashes)

### Password Cracker

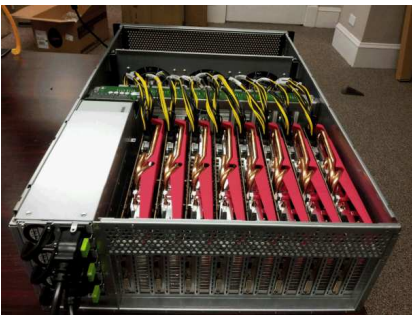

Quelle: http://hashcat.net/

- **Problem: Hashfunktionen sind viel zu effizient**
- Passwörter lassen sich sehr schnell durchprobieren (z.B. 11 Mrd./s für Windows-XP-Passworthashes)
- Derzeit nutzen Angreifer oftmals mehrere Grafikkarten

## Passwort-Crack-Programme

Freie gute Software um Passwörter zu rekonstruieren:

- John the Ripper (für CPUs) http://www.openwall.com/john/
- DaveGrohl (für CPUs) http://davegrohl.org/
- oclHashcat (für Grafikkarten) http://hashcat.net/oclhashcat-plus/

## Passwort-Crack-Programme

■ Freie gute Software um Passwörter zu rekonstruieren:

- John the Ripper (für CPUs) http://www.openwall.com/john/
- DaveGrohl (für CPUs) http://davegrohl.org/
- oclHashcat (für Grafikkarten) http://hashcat.net/oclhashcat-plus/
- Werden immer besser:
	- Testen erst Wörterbücher
	- Testen auch beliebte Verfremdungen
	- Sortieren Passworte nach Wahrscheinlichkeit

## Passwort-Crack-Programme

■ Freie gute Software um Passwörter zu rekonstruieren:

- John the Ripper (für CPUs) http://www.openwall.com/john/
- DaveGrohl (für CPUs) http://davegrohl.org/
- oclHashcat (für Grafikkarten) http://hashcat.net/oclhashcat-plus/
- Werden immer besser:
	- Testen erst Wörterbücher
	- Testen auch beliebte Verfremdungen
	- Sortieren Passworte nach Wahrscheinlichkeit

 $\Rightarrow$  Nur ausreichend lange und zufällige Passwörter sind sicher!

## Was sind ausreichend lange Passwörter?

■ 6 zufällig gewählte Zeichen Eine (!) Grafikkarte in wenigen Minuten bis Stunden

## Was sind ausreichend lange Passwörter?

- 6 zufällig gewählte Zeichen Eine (!) Grafikkarte in wenigen Minuten bis Stunden
- 8 zufällig gewählte Zeichen Tausende mietbare Rechner (z.B. bei Amazon EC2) in wenigen Stunden

## Was sind ausreichend lange Passwörter?

- 6 zufällig gewählte Zeichen Eine (!) Grafikkarte in wenigen Minuten bis Stunden
- 8 zufällig gewählte Zeichen Tausende mietbare Rechner (z.B. bei Amazon EC2) in wenigen Stunden
- $\blacksquare$  10 und mehr zufällig gewählte Zeichen Das dauert...

### Aber. . .

- Die Sicherheit reduziert sich drastisch wenn Passwörter keine Zufallskombinationen sind!
	- $\blacksquare$  "A0!94%1+5  $\blacksquare$ " = mehrere Wochen auf Tausenden Rechnern
	- "G3h31m007!" = wenige Minuten auf einer (!) Grafikkarte

### Aber. . .

- Die Sicherheit reduziert sich drastisch wenn Passwörter keine Zufallskombinationen sind!
	- $M$  "A0! 94% $1+5$ " = mehrere Wochen auf Tausenden Rechnern
	- "G3h31m007!" = wenige Minuten auf einer (!) Grafikkarte

#### **Problem** : **MenschensindschlechtePasswortgeneratoren**

**Erratbare Begriffe:** 

"Gotha", "TIF-IT"

- **Erratbare Begriffe:** 
	- "Gotha", "TIF-IT"
- Namen oder Stichtage:
	- "Helga", "20sep1993"

- **E**rratbare Begriffe:
	- "Gotha", "TIF-IT"
- Namen oder Stichtage:
	- "Helga", "20sep1993"
- Wort aus dem Wörterbuch, auch Verfremdung hilft nicht:
	- "Lichtgeschwindigkeit", "Sh3ttl4nd-TerrIer", "Tr0ub4dour"

- **E**rratbare Begriffe:
	- "Gotha", "TIF-IT"
- Namen oder Stichtage:
	- "Helga", "20sep1993"
- Wort aus dem Wörterbuch, auch Verfremdung hilft nicht:
	- "Lichtgeschwindigkeit", "Sh3ttl4nd-TerrIer", "Tr0ub4dour"
- Wortkombinationen:
	- "Adam2+7Eva"

- **E**rratbare Begriffe:
	- "Gotha", "TIF-IT"
- Namen oder Stichtage:
	- "Helga", "20sep1993"
- Wort aus dem Wörterbuch, auch Verfremdung hilft nicht:
	- "Lichtgeschwindigkeit", "Sh3ttl4nd-TerrIer", "Tr0ub4dour"
- Wortkombinationen:
	- "Adam2+7Eva"
- Bekannte Begriffe:
	- "supercalifragilisto5" (aus dem Musical Mary Poppins)

■ Zufällig (maschinell generierte) Passwörtern mit 10 und mehr Zeichen

- "as8%4,&xn9?14oqj.1!"
- **Problem: Wie merke ich mir eine solche Kombination?**

■ Zufällig (maschinell generierte) Passwörtern mit 10 und mehr Zeichen

- "as8%4.&xn9?14oqi.1!"
- **Problem: Wie merke ich mir eine solche Kombination?**
- Einfacher: Kombination aus mind. fünf seltenen zufällig gewählten Wörtern "korrekt Pferd Batterie Büroklammer Magnet"

■ Zufällig (maschinell generierte) Passwörtern mit 10 und mehr Zeichen

- "as8%4.&xn9?14oqi.1!"
- **Problem: Wie merke ich mir eine solche Kombination?**
- Einfacher: Kombination aus mind. fünf seltenen zufällig gewählten Wörtern "korrekt Pferd Batterie Büroklammer Magnet"
- Besser: Merksätze mit mind. 19. besser 22 und mehr Zeichen "IbhdCdTIF-ITeViGulsvNüP" = "Ich besuche heute die Cryptoparty des TIF-IT e.V.s in Gotha und lerne sehr viel Neues uber Passwortsicherheit." ¨

■ Zufällig (maschinell generierte) Passwörtern mit 10 und mehr Zeichen

- "as8%4.&xn9?14oqi.1!"
- **Problem: Wie merke ich mir eine solche Kombination?**
- Einfacher: Kombination aus mind. fünf seltenen zufällig gewählten Wörtern "korrekt Pferd Batterie Büroklammer Magnet"
- Besser: Merksätze mit mind. 19. besser 22 und mehr Zeichen "IbhdCdTIF-ITeViGulsvNüP" = "Ich besuche heute die Cryptoparty des TIF-IT e.V.s in Gotha und lerne sehr viel Neues uber Passwortsicherheit." ¨

#### Gemeine Frage

Warum ist "IbhdCdTIF-ITeViGulsvNüP" jetzt kein gutes Passwort mehr?

### <span id="page-50-0"></span>Das Ende des Vortrags

# Fragen?